**Photoshop 2021 (Version 22.4.1) Crack Mega Download [Latest 2022]**

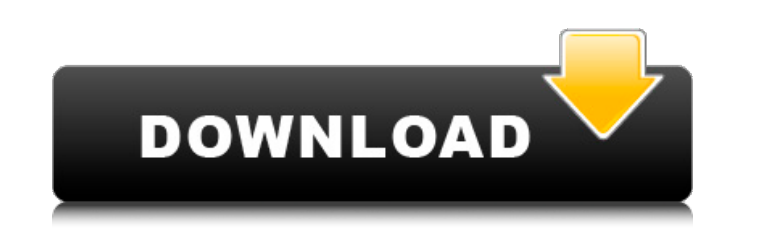

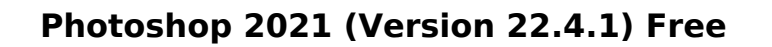

Looking for some early tutorials? Check out the following sites for some of the first digital photography lessons on the planet: `www.amazon.com` `www.google.com` The online workshops at `www.photoshop.com` also give hands-on tutorials on various camera and image-editing tasks. Composing Your Shot Creating a beautiful image is at the heart of photography. Yes, having a good camera is essential, but knowing how to frame your shot properly and strategically is critical. In this section, you find some tips and tricks to ensure that your shots are composed nicely — no matter what type of shot you're taking. Composition is the arrangement of elements and parts of an image. It includes the following: Selecting the right location Choosing the right type of image Planning your shot Adjusting your settings Finding the right location Some of the most successful photos you'll take are the ones you get when you stumble into a perfect location. If you're lucky enough to live in a place with a combination of great scenery and friendly people, you may find that everything falls into place for you. It's easy to overlook the more mundane aspects of good composition. Sure, you can always see where the lonely streetlight is located, but how about the bench where the smiling couple is sitting? You can find amazing details when you take your eyes off the viewfinder and move to compose your shot. The trick, of course, is finding a location that offers the best view of the scene you want to capture. As long as there's an interesting subject in your image, your composition doesn't have to be perfect to look good. To capture some interesting images, see the next section for tips on a few types of composition. If you take even a few portrait images for your albums, look for interesting locations before you take the shot. These shots tend to look best when they're taken in a studio setting, but even a portrait shot can look better in a new location. Depending on the type of image you plan to shoot, you need to choose your composition based on the location you find for your shot. Consider these factors: The depth of field: To

## simplify, a shallow depth of field gives the appearance that everything in the scene is sharp. A wider depth of field reveals more of the scene, including things in the background. As

**Photoshop 2021 (Version 22.4.1) Crack For PC**

Photoshop is Adobe's flagship desktop and professional photo editing tool. It can edit photo, video, and PDFs, and is designed as a way to work on images, but with version 12 and onwards, it has incorporated other features, too. (Photo: Adobe) What is Photoshop? Photoshop is a highly popular graphics software used for photo manipulation. It can be used to produce high-quality images for social media, websites, magazines, books, posters, and more. The editing tool supports layers, filters, and adjustment tools for adding or removing effects to your images. You can choose among several different editing methods including photo retouching, cropping, contrast enhancement, and color tinting among other options. Price Photoshop retails for a little over \$200. A cheap alternative to Photoshop is Photoshop Elements. It costs \$120 and allows you to edit and organize photos, but lacks the more advanced tools and features. Features A free alternative to Photoshop is Photoshop Elements. It allows you to edit and organize pictures, but lacks some of the more advanced features. (Photo: Adobe) As a tool for photographers, Photoshop has some features that can be useful, too. For example, the editing tool has a variety of modes to suit your workflow. The most common modes include: Photo: This mode is designed to create a single image and it's the most straightforward mode. It allows you to crop, rotate, and flip your image, adjust colors and other attributes, and make other basic adjustments. Photo/Video: This mode is designed for larger images. It's very useful when you need to make several images or video from a single still image, as it allows you to work on different aspects of the picture or video. Video/Photo: This mode can be used for videos and images. It's especially useful when you need to edit or design a very specific set of frames from a long video or series of images. Slideshow: Designed for slideshows, this mode allows you to overlay one image over another image or video, creating a very interesting effect. You can also make use of the light tool to add shadows and highlights to the image. It is also great for creating action shots. Action: Allows you to create a set of actions for batch editing images and videos. Also great for making caption overlays, you can simply change the image a number of times. 388ed7b0c7

FILED NOT FOR PUBLICATION JUN 05 2010 MOLLY C. DWYER, CLERK UNITED STATES COURT OF APPEALS U.S. C O U R T OF APPE ALS FOR THE NINTH CIRCUIT DANIELA CORDOVA-VILMA, No. 06-74269 Petitioner, Agency No. A070-460-493 v. MEMORANDUM \* ERIC H. HOLDER, Jr., Attorney General, Respondent.

**What's New in the?**

Hotspotting for integrin alpha 6. The extracellular matrix protein laminin-5 recognizes an integrin alpha 6 beta 1 (alpha 6 beta 1) which is found in skeletal muscle and also in other tissues such as colon, heart, brain, lung, liver, kidney and tumor cell lines. In vivo, laminin-5 is found in basement membranes and within hemidesmosomes which attach epithelial cells to the underlying basement membrane. Within hemidesmosomes, alpha 6 beta 1 is expressed in its active form, i.e., in association with the actin cytoskeleton. These extracellular matrix-based contacts promote cellular adhesion and the recruitment and anchoring of signaling molecules, such as the src family kinase, v-Src. Alpha 6 beta 1 overexpression may also promote metastasis. Thus, the extracellular matrix protein laminin-5-integrin alpha 6 beta 1 is a potential target for anticancer therapy.1. Field of the Invention The present invention relates to a semiconductor memory device and, more particularly, to a semiconductor memory device with an improved memory array structure. 2. Description of the Related Art Recently, the capacity of a semiconductor memory has been progressively increased. In order to meet the demand for memory devices with an increased capacity, the size of a memory cell is being reduced. However, when the size of a memory cell is reduced, the effect of a threshold voltage deviation on the value stored in the memory cell may increase, thus leading to increased floating gate voltage deviations among the plurality of memory cells. In contrast to the fact that a threshold voltage is given to each memory cell in order to store information, the floating gate voltage of a memory cell is determined by the electrical charge accumulated on the floating gate of the memory cell. Therefore, as the floating gate voltage changes, the electric charge stored on the floating gate may also change. A difference in the value stored in the memory cell according to the state of a threshold voltage or a floating gate voltage is called a threshold voltage shift or a floating gate voltage shift. In the context of a semiconductor memory device, the threshold voltage shift is a shift of the threshold voltage value of the memory cell by an amount that is more than a predetermined range from a typical reference value and the

floating gate voltage shift is a shift of the floating gate voltage of the memory cell by an amount that is more than a predetermined range from a typical reference value. A

CPU: Minimum requirements are 3.0 GHz Core i3 or Core i5 with a Quadcore processor or AMD Phenom II or AMD Athlon II X2 dual-core processor (with the exception of Core i5 processors with the HT chipset, which support hyper-threading but it will run slightly slower than a quad-core CPU). It also requires at least 4 GB RAM and a 2.8 GHz minimum clock rate. OS: Windows 7, Windows 8, or Windows 8.1 DVD-ROM: DVD-

<https://boldwasborn.com/photoshop-cc-2019-crack-serial-number-free-license-key-x64/> [https://rakyatmaluku.id/upload/files/2022/07/lDJuzai22xNYDpWORGdN\\_05\\_404b0822f23ec612df00065b9397dcb8\\_file.pdf](https://rakyatmaluku.id/upload/files/2022/07/lDJuzai22xNYDpWORGdN_05_404b0822f23ec612df00065b9397dcb8_file.pdf) <http://www.reptisell.com/?p=11015> [https://medcoi.com/network/upload/files/2022/07/QN7mBjOogkPXN52LoUqG\\_05\\_404b0822f23ec612df00065b9397dcb8\\_file.pdf](https://medcoi.com/network/upload/files/2022/07/QN7mBjOogkPXN52LoUqG_05_404b0822f23ec612df00065b9397dcb8_file.pdf) <https://www.boehringer-ingelheim.ie/system/files/webform/alfrdore428.pdf> <http://lavithe.yolasite.com/resources/Photoshop-2022-Version-232-Mem-Patch--With-Registration-Code-Updated2022.pdf> <https://germanconcept.com/adobe-photoshop-product-key-free-registration-code-for-windows/> <https://clas.ucdenver.edu/physics/sites/default/files/webform/adobe-photoshop-2022-version-2311.pdf> <http://chiesedi.yolasite.com/resources/Adobe-Photoshop-CC-serial-number-and-product-key-crack--.pdf> <https://teegroup.net/adobe-photoshop-2022-serial-number-and-product-key-crack-free-for-pc-2022/> <https://wakelet.com/wake/p2xfQ0Kojwv6IuxWqzyFK> [https://foam20.com/wp-content/uploads/2022/07/Photoshop\\_2021.pdf](https://foam20.com/wp-content/uploads/2022/07/Photoshop_2021.pdf) <http://journalafrique.com/adobe-photoshop-2021-version-22-1-1-download-win-mac/> <http://www.techclipse.com/?p=26128> <https://deccan-dental.com/adobe-photoshop-product-key-product-key-free-download-pc-windows/> [https://www.taunton-ma.gov/sites/g/files/vyhlif1311/f/uploads/arpa\\_presentation.april\\_2022\\_-\\_final\\_final\\_0.pdf](https://www.taunton-ma.gov/sites/g/files/vyhlif1311/f/uploads/arpa_presentation.april_2022_-_final_final_0.pdf) <https://mscenter.be/nl/system/files/webform/chankass149.pdf> <https://4f26.com/photoshop-2021-version-22-4-1-crack-patch-latest-2022/> [https://www.newtown-ct.gov/sites/g/files/vyhlif3546/f/uploads/newtown\\_charter\\_2016\\_5.5x8.5\\_12-16\\_0.pdf](https://www.newtown-ct.gov/sites/g/files/vyhlif3546/f/uploads/newtown_charter_2016_5.5x8.5_12-16_0.pdf) <https://www.7desideri.it/adobe-photoshop-2022-version-23-0-1-full-license-with-key-download-april-2022/> <https://maisonchaudiere.com/advert/photoshop-license-keygen-download-for-pc/> <https://libertinosdaalcova.com/adobe-photoshop-2022-keygen-crack-serial-key-registration-code-mac-win-2022-latest/> [https://www.realvalueproducts.com/sites/realvalueproducts.com/files/webform/adobe-photoshop-2022\\_1.pdf](https://www.realvalueproducts.com/sites/realvalueproducts.com/files/webform/adobe-photoshop-2022_1.pdf) <https://www.newberryfl.gov/system/files/webform/birlaur722.pdf> <https://houstonhousepc.com/photoshop-2021-version-22-0-1-hacked-with-product-key-pc-windows/> <http://enricmcatala.com/?p=21266> <http://yildizbursa.org/wp-content/uploads/2022/07/janlinn.pdf> <https://wakelet.com/wake/jfW-HawiRUrC3lvmXMqe8> <http://launchimp.com/adobe-photoshop-2021-version-22-1-0-crack-free-download-3264bit/> <http://med-smi.com/?p=1>